## Basisfall Vergleichsbasiertes Sortieren

Praxisaufgabe Algorithm Engineering Vortrag von Dennis Felsing

2013-02-07

## Basisfall Sortieren

- Für sehr kleine Eingaben  $(n \leq 8)$  Sortiernetzwerke
- Für kleine Eingaben ( $n < 100$ ) Insertionsort
- Immer in Insertionsort-Code springen führt zu Instruction-Cache-Misses
	- $\Rightarrow$  Basisfälle auslassen, später Insertionsort über ganzes Array
- Dadurch Data-Cache-Misses
	- $\Rightarrow$  Basisfälle puffern, gruppiert ausführen

#### Vergleich Basisfälle für Quicksort

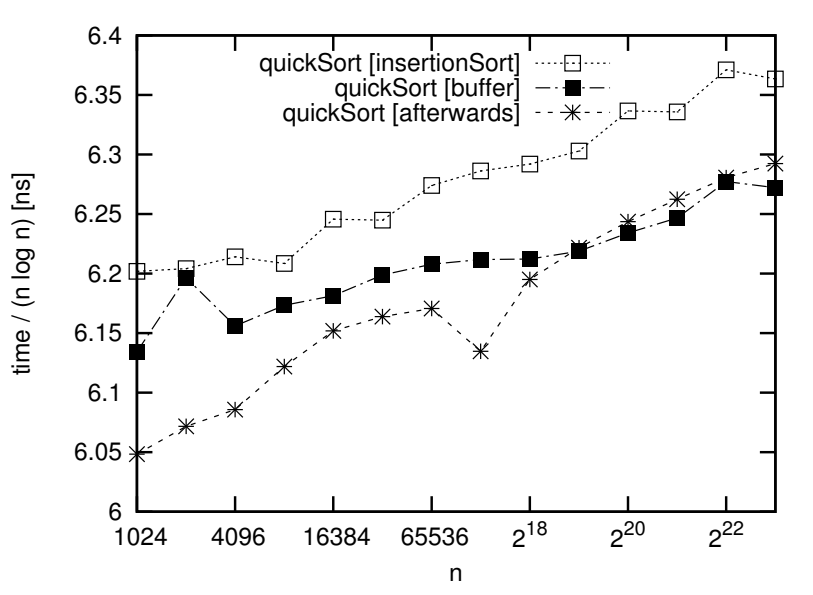

### Vergleich Quicksort

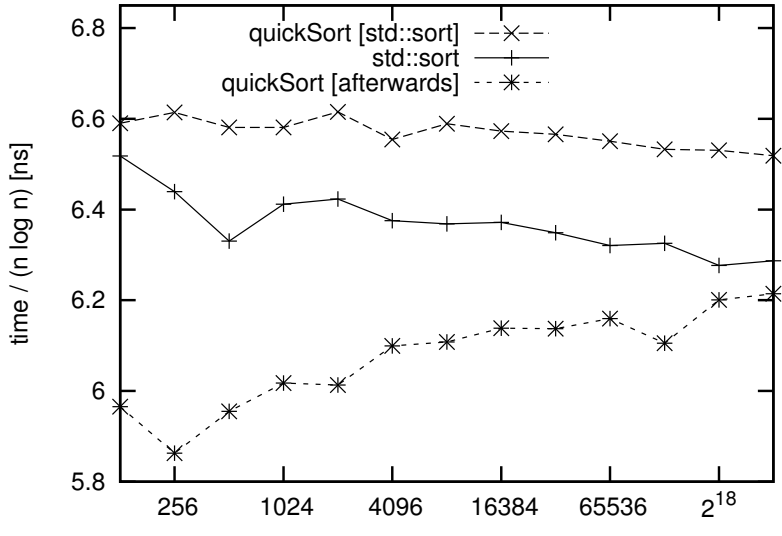

# Basisfall Super Scalar Sample Sort

- SSSS gut für  $n > 1024$
- Insertionsort gut für  $n < 100$
- ⇒ Dazwischen Quicksort

#### Vergleich Super Scalar Sample Sort

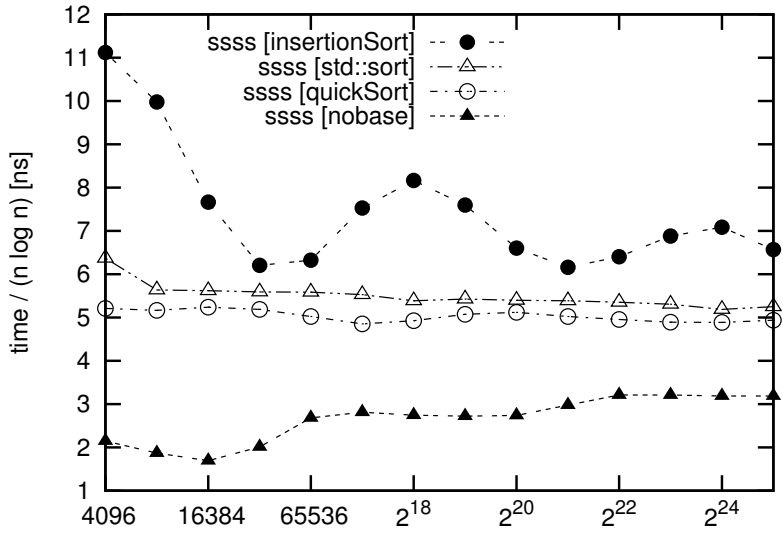

#### Vergleich Super Scalar Sample Sort

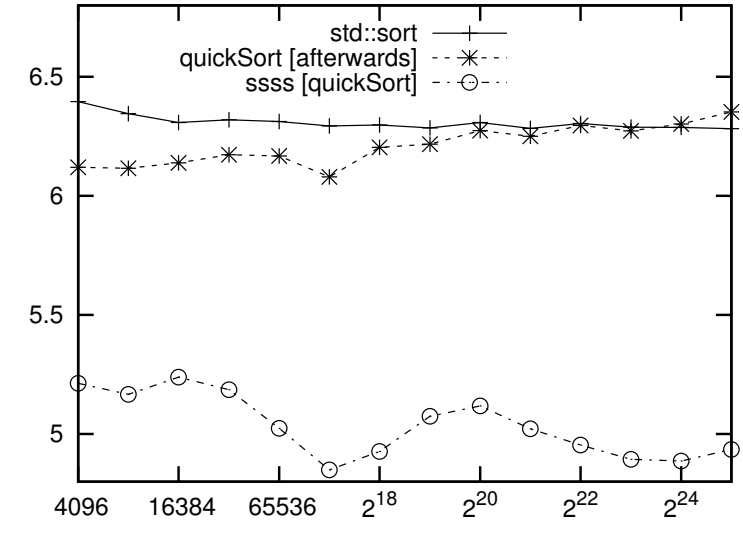

time / (n log n) [ns]

(n log n) [ns]